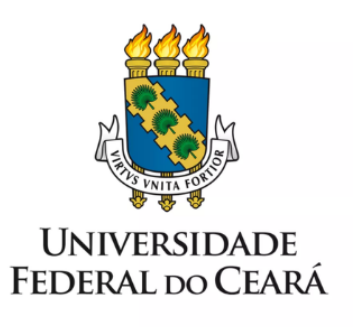

# **FORMULÁRIO DE MAPEAMENTO DE PROCESSOS**

**PCN - Indisponibilidade** de informações dos programas de bolsas (pós-graduação)

28/11/2022

# **1. FORMULÁRIO DE MAPEAMENTO DE PROCESSOS**

## **DADOS DO PROCESSO**

**ID: PCN\_PRPPG\_03\_v1**

**UNIDADE**: Pró-Reitoria de Pesquisa e Pós-Graduação

**NOME**: PCN - Indisponibilidade de informações dos programas de bolsas (pós-graduação)

**OBJETIVO**: Orientar sobre recuperação de informações (dados e documentos) relativas aos alunos bolsistas dos programas de pós-graduação.

**OBJETIVOS ESTRATÉGICOS RELACIONADOS:** Consolidar a qualidade dos programas de pós-graduação e a política de inovação científica e tecnológica, intensificando a internacionalização.

**CLIENTE**: docentes e bolsistas dos cursos de pós-graduação, docentes e bolsistas de graduação

**GERENTE:** Pró-Reitoria de Pesquisa e Pós-Graduação

## **DETALHES DO PROCESSO**

**LEGISLAÇÃO CORRELATA** (se houver):

Resolução nº 08/CEPE, de 26 de abril de 2013: Regulamenta a concessão de bolsas e auxílios financeiros para estudantes e servidores docentes e técnico-administrativos da Universidade Federal do Ceará e estabelece suas normas de funcionamento.

Resolução Normativa dos Programas de Bolsas por cota no país do CNPq, RN-017/2006.

Bolsas de Iniciação Científica e Tecnológica – BICT da FUNCAP, Instrução Normativa 01/2018

Portaria CAPES n 76, de 14 de abril de 2010, a qual regulamenta as bolsas de Demanda Social

**DOCUMENTOS**: Editais de cada programa de bolsas, documentos de identificação e formulários dos bolsistas

**GATILHO:** Perda de informação nos sistemas PIBIC, PIBITI e SAP

**SAÍDA**: Recuperação de acesso às informações

**SISTEMAS**: Plataforma Ícaro Moreira, Sistema de Acompanhamento de Pós-Graduandos (SAP)

**INDICADORES** (indicadores para a medição do processo):

**OUTRAS INFORMAÇÕES IMPORTANTES**: -

#### **CONTROLE DE VERSÕES**

**ALTERAÇÕES DA VERSÃO**: -

# **AUTOR(ES):** Luciana Rocha Barros Gonçalves

## **DATA:** 18/11/2022

# **2. SEQUENCIAMENTO DAS ATIVIDADES**

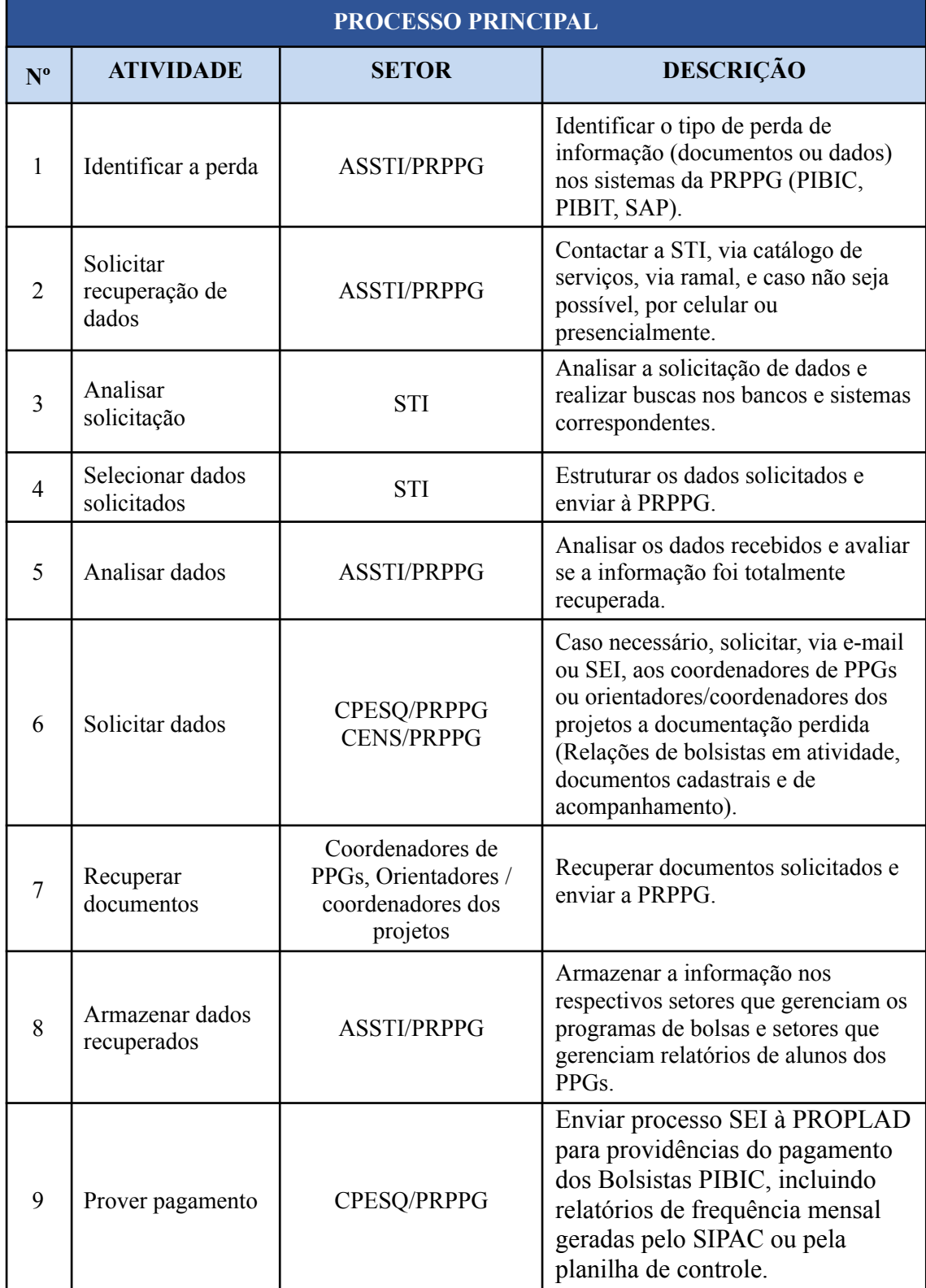

# **3. DEFINIÇÕES DAS SIGLAS**

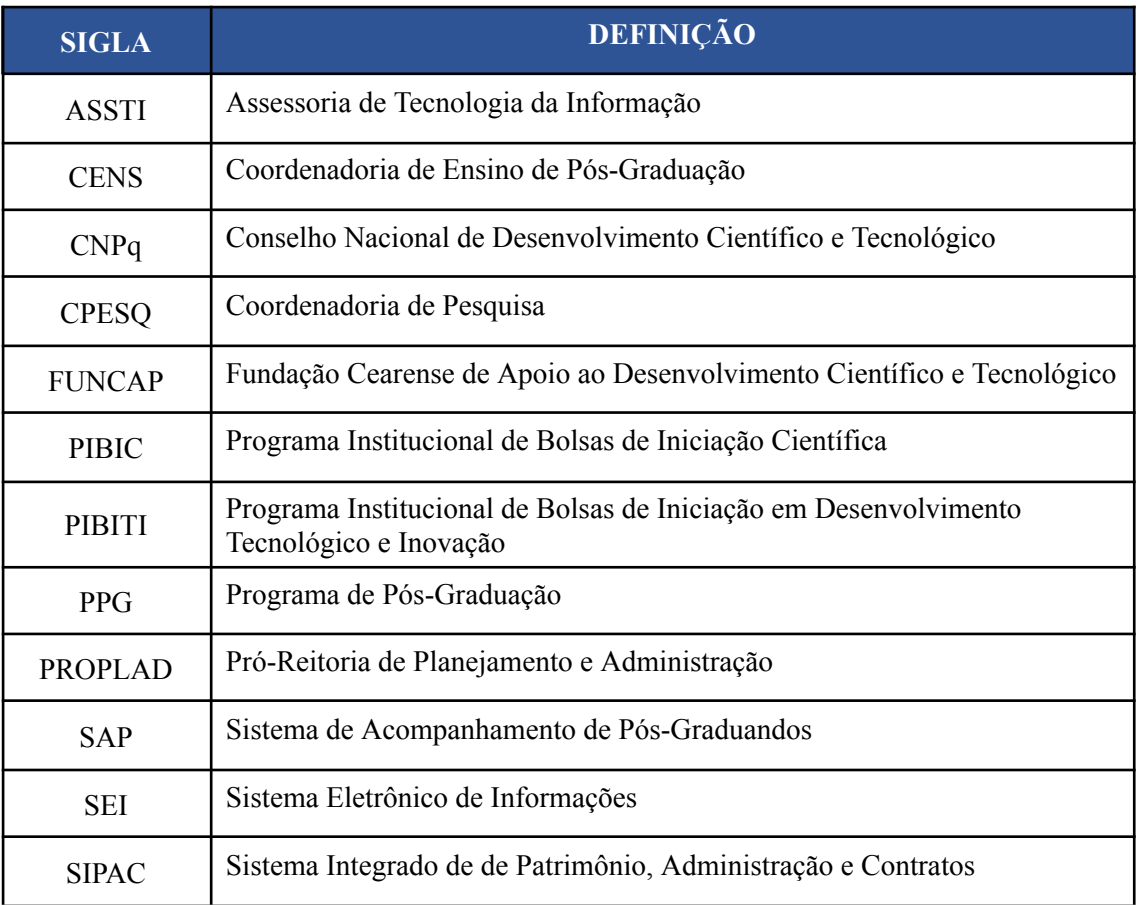